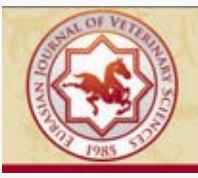

# **EURASIAN JOURNAL OF VETERINARY SCIENCES**

www.ejvs.selcuk.edu.tr

# **ARASTIRMA MAKALESİ**

# Theileria equi seropozitif ve seronegatif atların serum lipid ve protein profilleri

İbrahim Balkaya<sup>1\*</sup>, Özgür Kaynar<sup>2</sup>, Armağan Erdem Ütük<sup>3</sup>, Fatma Çiğdem Pişkin<sup>3</sup>

#### Özet

Balkaya İ, Kaynar Ö, Ütük AE, Pişkin FÇ. Theileria equi seropozitif ve seronegatif atların serum lipid ve protein profilleri. Eurasian J Vet Sci, 2011, 27, 2, 117-122

Amaç: Bu çalışma Theileria equi seropozitif ve seronegatif atlar üzerinde, serum protein ve lipid profillerini ortaya koymak amacıyla yürütülmüştür.

Gereç ve Yöntem: Theileria equi seropozitif ve seronegatif atlar IFAT ile test edilerek belirlendi. Bu atlara ait kan serumlarında SDS-PAGE ve HPTLC analizleri yapılarak sırasıyla serum protein ve lipit profilleri ortaya çıkarıldı ve bu analiz sonuçlarına göre seropozitif ve seronegatif atlar arasındaki farklılıklar ortaya konulmaya çalışıldı.

Bulgular: Seropozitif hayvanların 23, 52, 103, 176, 200 ve 240 kDa ağırlığındaki proteinlerinde önemli oranda artış olduğu tespit edildi. Ayrıca hem sağlıklı hem de T. equi seropozitif hayvanların albümin miktarları benzer düzeylerde olmasına karşın T. equi seropozitif hayvanların globülin miktarlarının arttığı görüldü. Serum lipid profilinde ise seropozitif hayvanların genel bir lipoliz durumunda oldukları, toplam lipid miktarı içinde özellikle hidrokarbon oranının azaldığı ve diaçilgliserol düzeyinin arttığı belirlendi. Yine seropozitif hayvanlarda fosfolipid miktarında hafif artış ve kolesterol oranında ise hafif bir düşme tespit edildi.

Öneri: Protein ve lipid profillerindeki bu değişiklikler, hayvanların akut enfeksiyonu atlatmalarına rağmen hala tam olarak iyileşemediklerini göstermektedir.

## **Abstract**

Balkaya I, Kaynar O, Utuk AE, Piskin FC. Serum lipid and protein profiles of Theileria equi seropositive and seronegative horses. Eurasian J Vet Sci, 2011, 27, 2, 117-122

Aim: This study aims at determining serum protein and lipid profiles in Theileria equi seropositive and seronegative horses.

Materials and Methods: Theileria equi seropositivity and seronegativity at horses were tested by IFAT. Having analyzed the blood sera of horses by SDS-PAGE and HPTLC, serum protein and lipid profiles were detected respectively. Differences between seropositive and seronegative horses were tried to be determined based on the results obtained by said analysis.

**Results:** It was detected that there was a significant increase in 23, 52, 103, 176, 200 and 240 kDa protein levels of seropositive horses. Additionally, globulin levels of T. equi seropositive animals were observed to have increased, although albumin levels of both healthy and T. equi seropositive horses were similar. At serum lipid profile, seropositive horses were observed to be at overall lipolysis; among the total amount of lipid, particularly reduced hydrocarbon rates as well as increased diacylglycerol levels were detected. A slight increase in phospholipids and a slight decrease in cholesterol levels were found in seropositive horses.

Conclusion: Mentioned changes at both protein and lipid profiles suggest that these horses have not fully recovered despite the fact that they survived acute infection.

<sup>1</sup>Atatürk Üniversitesi, Veteriner Fakültesi, Parazitoloji Anabilim Dalı, <sup>2</sup>Biyokimya Anabilim Dalı, Erzurum, <sup>3</sup>Tarım ve Köyişleri Bakanlığı, Etlik Merkez Veteriner Kontrol ve Araştırma Enstitüsü, Ankara, Türkiye Gelis: 26.08.2010, Kabul: 07.10.2010 \*balkayaibrahim@hotmail.com

Anahtar kelimeler: Theileria equi, IFAT, SDS-PAGE, HPTLC Keywords: Theileria equi, IFAT, SDS-PAGE, HPTLC

Eurasian J Vet Sci, 2011, 27, 2, 117 - 122

118

Equine piroplasmosis, uluslararası at hareketlerinde sıkıntılar oluşturan önemli bir protozoer enfeksiyondur. Birçok ülkede B. equi'ye karşı antikor içeren atların girişine sınırlama getirilmiştir (Avarzed ve ark 1998). Babesia equi ve B. caballi tek tırnaklılarda babesiosis oluşturan türlerdir. Parazitler mera keneleri (Ixodidae) ile taşınırlar ve kenelerde kompleks bir gelişme devresi geçirirler (Levine 1985, Soulsby 1986). Yapılan çalışmalar sonucunda B. equi'nin omurgalılarda ve kenelerdeki gelişiminin Theileria soyundaki türlerle aynı olduğu tespit edilmiş ve bu tür T. equi olarak adlandırılmıştır (Mehlhorn ve Schein 1998). Theileria equi eritrositler içinde 1.5-3 µm büyüklüğünde, yuvarlak, oval, amoeboid ve karakteristik olarak dörtlü haç formunda görülmektedir (Mimioğlu ve ark 1969, Levine 1985, Soulsby 1986). Bu enfeksiyonda şiddetli hemoliz sonucu şekillenen anemiyle birlikte rejeneratif-dejeneratif kan tablosu bozuklukları görülmektedir. Anizositoz, poikilositoz, monositoz, orta derecede bir lenfositoz ve özellikle nötrofillerde sola kayma vardır (Mimioğlu ve ark 1969). Prognoz ise bölgeye, hayvanların direncine, yaş ve ırkına ve parazitin türüne göre değişiklik göstermektedir. Her ne kadar her ırk ve yaştaki tek tırnaklılar bu enfeksiyona yakalanırlarsa da ırk ve yaş prognozda önemli rol oynamaktadır. Hastalık genc havvanlara göre vaslılarda daha ağır seyretmektedir. Enfekte olmayan bölgelerden enfekte alanlara getirilen hayvanlarda hastalığın seyri, yerli ırklara göre daha şiddetli olmaktadır (Mimioğlu ve ark 1969).

Antikorların tespitinde IFAT'ın diğer serolojik testlere göre daha duyarlı ve güvenilir olduğu belirtilmiş (Tenter ve Friedhoff 1986, Avarzed ve ark 1998, OIE 2008) ve IFAT'ın T. equi ile B. caballi seropozitiflikleri yönünden çapraz reaksiyon göstermediği ileri sürülmüştür (Ristic ve ark 1964, Frerichs ve ark 1969, Weiland 1986, Brüning 1996).

Poliakrilamid jellerde çok yaygın olarak kullanılan çözücü ajan sodyum dodesil sülfat (SDS)'tır. Protein karışımı, SDS ve 2-merkaptoetanol varlığında ısıtıldığında proteinlerin disülfid bağları kırılarak denatüre edilir. Bu şartlar altında, birçok polipeptid ağırlığına göre SDS'i bağlamakta, bunun sonucunda SDS-polipeptid komplekslerinin yük dansiteleri aynı olmakta ve polipeptid boyutuna göre poliakrilamid jelde göç etmektedirler (Reiner 2005). Kromatografi tekniği, temelde denge dağılım katsayılarının farklılıkları sebebiyle, çözünürlükleri birbirinden farklı olan bileşiklerin iki farklı faz arasında ayrılmasını gerektirir. Bu fazlardan birincisi sabit faz diğeri ise mobil fazdır. Highperformance thin-layer chromatography (HPTLC), özellikle lipidlerin analizinde kullanılan, hızlı, güvenilir ve ucuz bir kromatografi türüdür (Elke 2007).

Bu çalışmanın amacı T. equi yönünden seropozitif ve seronegatif olduğu belirlenen atların kan serumlarında, protein ve lipid profillerini ortaya koymak ve olası farklılıkları göstermektir.

#### $\blacktriangleright$  Gereç ve Yöntem

Calismada 20 adet at kan serumu kullanıldı. Serumlar IFAT ile test edildi ve tamamı B. caballi yönünden negatif bulundu. Kullanılan serumlardan 10 tanesi T. equi pozitif, diğer 10'u T. equi negatif olarak belirlendi. Bu atlara ait kan serumlarında SDS-PAGE ve HPTLC vöntemleriyle sırasıyla protein ve lipit profilleri ortaya çıkarıldı.

## • İndirekt floresan antikor testi (IFAT)

Theileria equi ve B. caballi test kitleri Fuller Laboratories Fullerton, CA USA'dan temin edildi. Test üreticinin kit prosedürüne uygun olarak yapıldı.

## · Sodium dodecyl sulfate-polyacrylamide gel elektroforezis (SDS-PAGE)

Eppendorf tüpe alınan 5 µL serum üzerine 245 µL elektroforez sample bufferı eklendi. Tüpler iyice karıştırıldıktan sonra %10 konsantre jelde 20 mA/jel sabit akım modunda yaklaşık 2 saat süreyle elektroforez işlemi gerçekleştirildi.

## • High performance thin-layer chromatography  $(HPTLC)$

1 mL serum üzerine 2 mL, icerisinde %1 BHT iceren hexane-isopropanol (3:2 v/v) karışımından eklenerek 2 dk süreyle serum-solvent karışımı vortexlendi. Daha sonra numuneler 5000 g'de +4 °C'de 10 dk süreyle santrifüj edildi ve üstteki hexane fazı 5 µL hacimde HPTLC plakalarına uygulandı. Plakalar hekzan-dietileter-asetik asit (80-20-2) karışımında vürütüldü.

 $\bullet$  İstatistiksel analiz

Örneklerin analizi Med-Calc programında Bağımsız Örnek t-testi kullanılarak gerçekleştirildi. p<0.05 değeri istatistiki açıdan önemli kabul edildi.

#### $\blacktriangleright$  Bulgular

IFA testinin değerlendirilmesinde temel titre, IFA IgG antibody test prosedüründe (Babesia equi and B. caballi IFA IgG Antibody Test Kit Procedure of Fuller Laboratories Fullerton, CA USA) ve OIE Manuel'de (OIE 2008) bildirildiği gibi T. equi ve B. caballi için 1/80 olarak kabul edildi. Temel titrenin altındaki değerler negatif, temel titre ve üstü değerler pozitif kabul edildi.

Atların serum protein profiline bakıldığında özellikle 13'ü belirgin [oranları %1.08 (93 kDa) ile %24 (66 kDa) arasında] toplam 32 protein bandı görüldü (Şekil 1-3). Seropozitif hayvanların 23, 52, 103, 176, 200 ve 240 kDa ağırlığındaki proteinlerinde önemli oranda artış olduğu (sırasıyla p=0.0079, p=0.0421, p=0.3054, p<0.0001, p<0.0001, p=0.0002) tespit edildi. Ayrıca hem sağlıklı hem de T. equi pozitif hayvanlarda albümin miktarlarının benzer düzeylerde olmasına karşın, T. equi pozitif hayvanlarda globülin miktarlarının arttığı (p<0.01) tespit edildi (Şekil 2, 3).

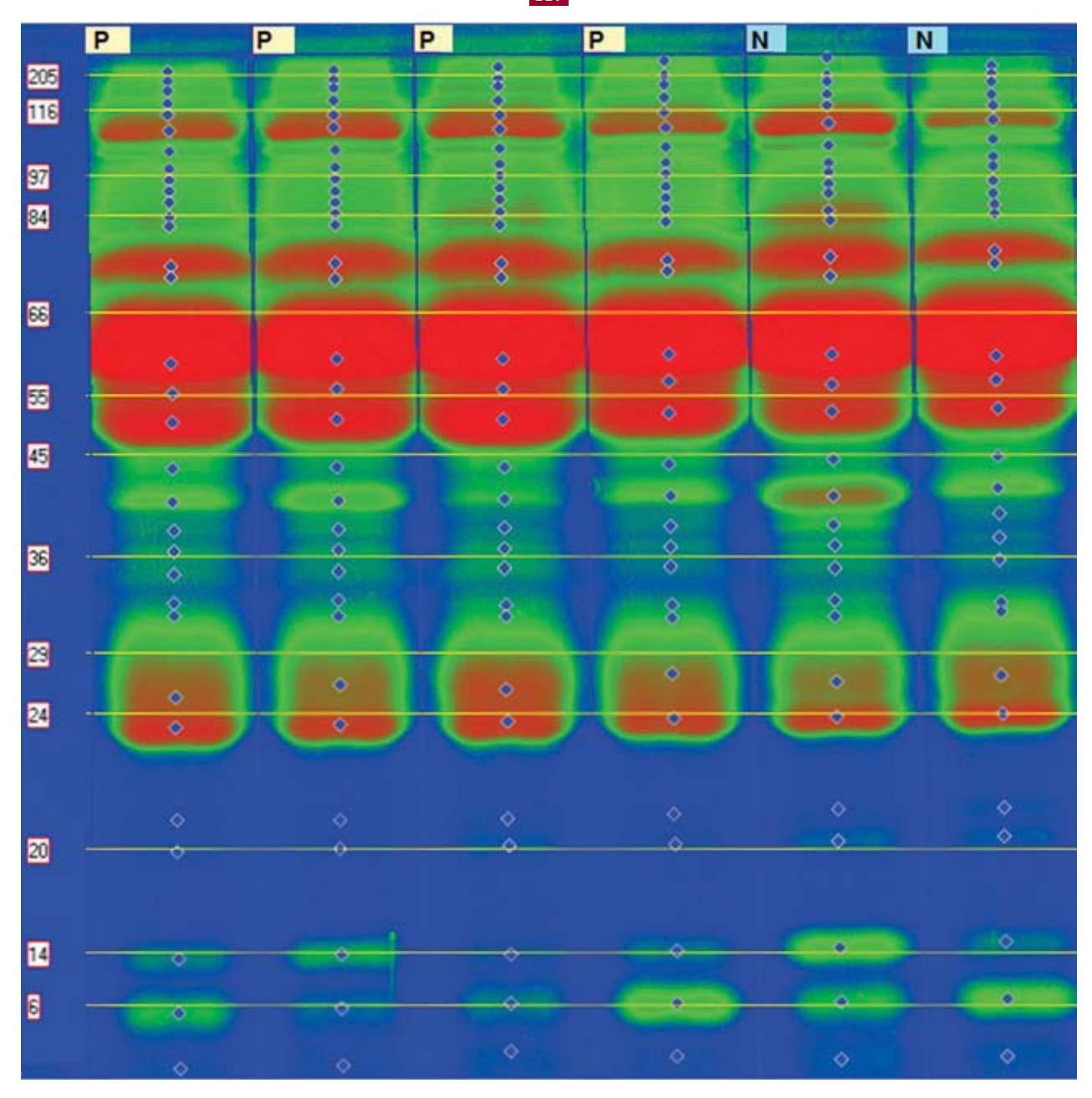

Sekil 1. Theileria equi seropozitif ve seronegatif hayvanlara ait elektroforetogram.

IFA testi sonuçlarına göre seropozitif ve seronegatif bulunan at kan serumları HPTLC analizine tabi tutuldu ve lipid profilinde sero-pozitif hayvanların genel bir lipoliz durumunda oldukları ve toplam lipid miktarı içinde özellikle hidrokarbon oranının önemli düzeyde azaldığı (p<0.0001) ve diaçilgliserol oranının arttığı (p<0.0001) görüldü (Şekil 4, 5, 6). Yine seropozitif hayvanlarda fosfolipid miktarında artış (p<0.0564), kolesterol oranında ise düşme (p<0.0182) tespit edildi (Şekil 5, 6).

#### $\blacktriangleright$  Tartışma

Equine piroplasmosisde akut belirtiler non-spesifiktir ve diğer hastalıkların semptomlarına benzemektedir. Bu semptomların başında eritrositlerin parçalanması, komplement sistemin aktivasyonu ve yangısal mediyatörlerin (bradikinin, histamin, 5-hidroksitriptamin

vs) salınması gelmektedir. Ayrıca hastalık semptomları, parçalanan eritrosit sayısıyla orantılı olarak şiddetlenmektedir (Anonim 2009).

Yapılan araştırmalar neticesinde şimdiye kadar Türkiye'de benzer bir çalışmaya rastlanılamaması, çalışmanın ilk olduğunu göstermektedir. Dünyada yapılan diğer çalışmalarda ise merezoit antijenleri ve enfekte hücre membranları kullanılmış ve bunların protein profilleri ortaya konulmuştur. Bu çalışmada olduğu gibi seropozitif ve seronegatif hayvanlar arasındaki metabolik profil farklılıkları incelenmemiştir. Yine yapılan araştırmalarda serum lipid profillerinin ortaya konulduğu herhangi bir çalışmaya da rastlanılamamıştır.

Kumar ve ark (2002), B. equi ile enfekte eşeklerdeki, B. equi merezoit antijenlerinden ve enfekte hücre

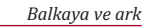

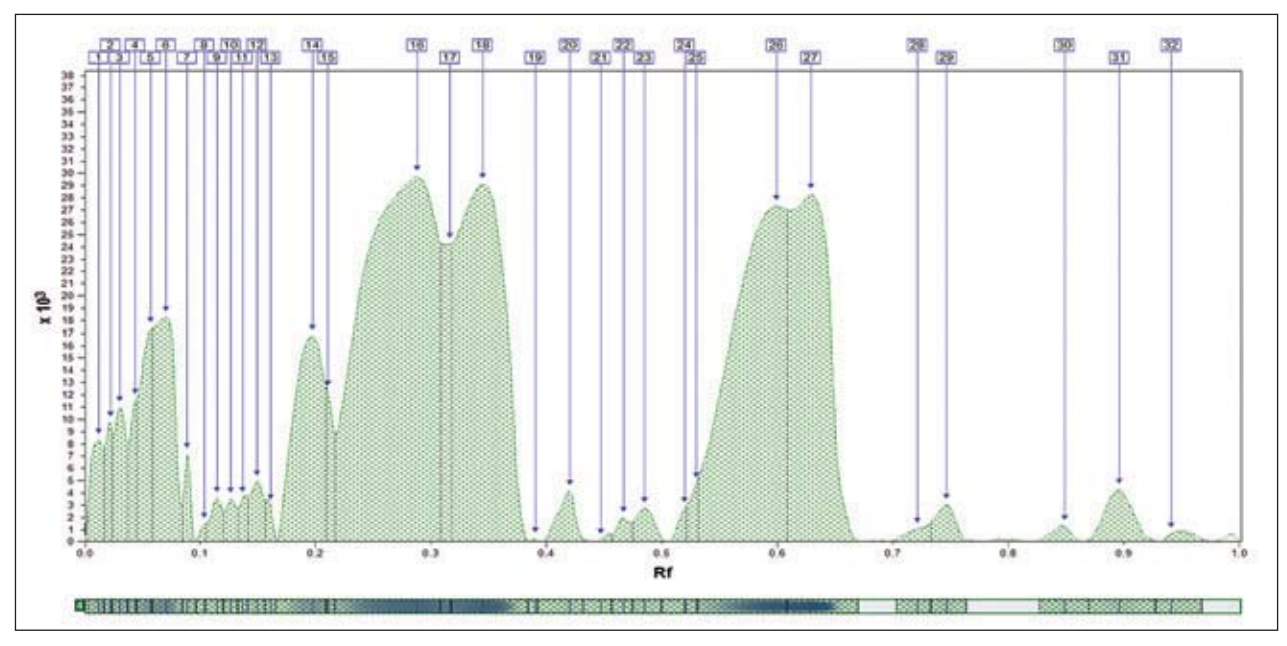

120

Şekil 2. Theileria equi seropozitif hayvanların elektroforetogram dansitometrik analizi.

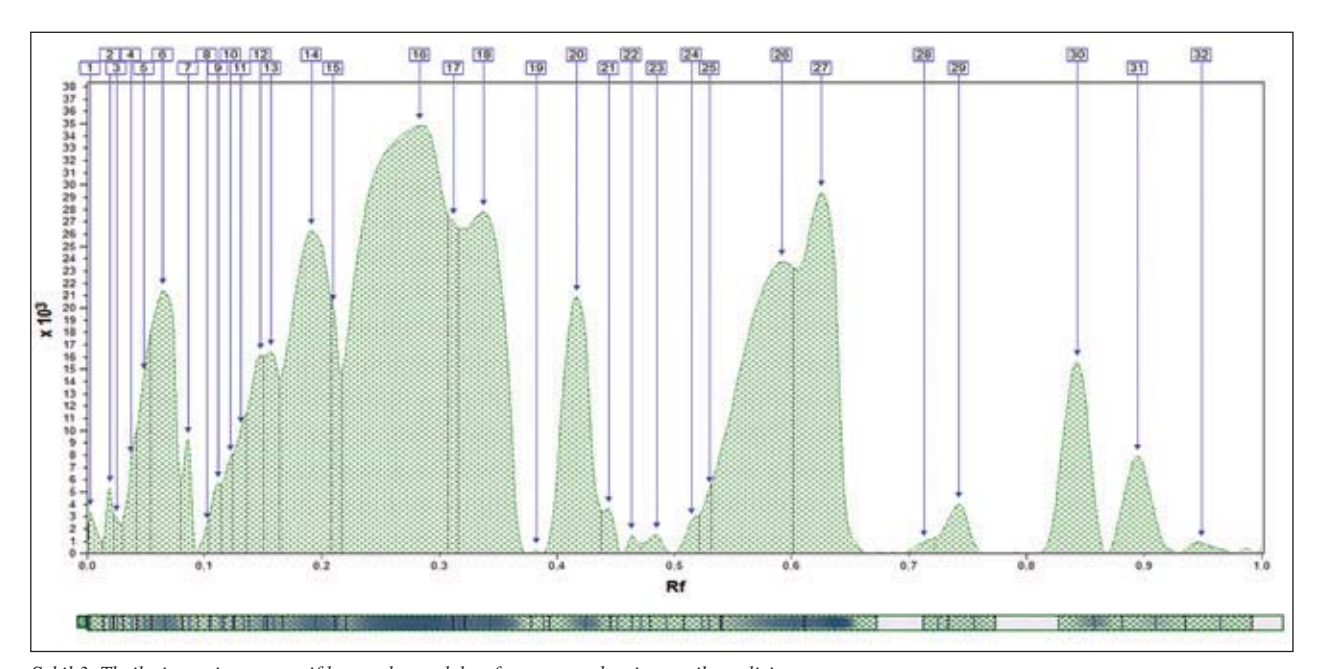

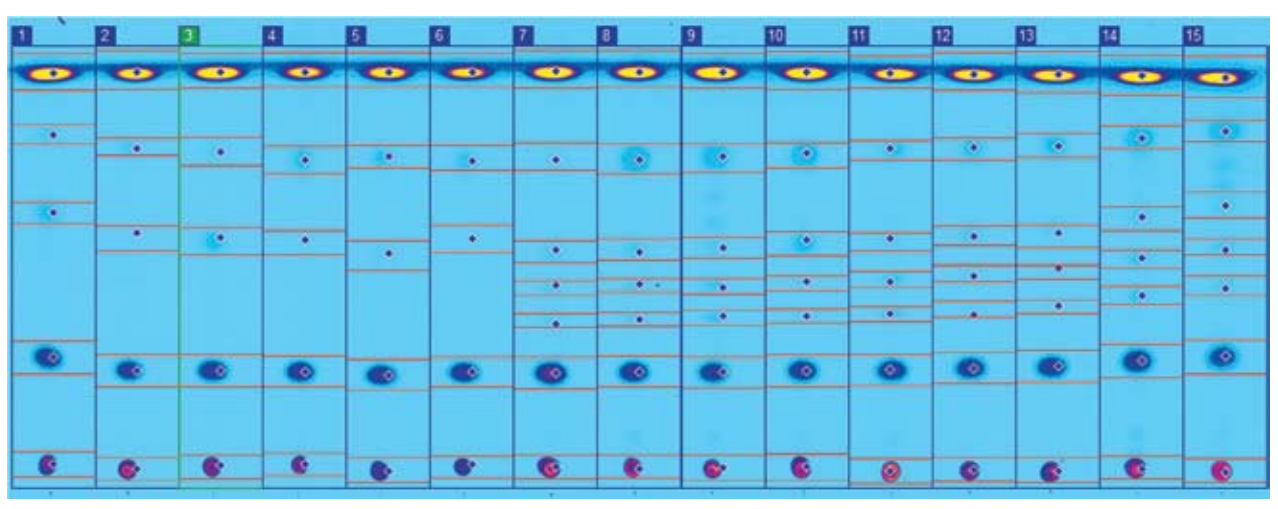

Şekil 3. Theileria equi seronegatif hayvanların elektroforetogram dansitometrik analizi.

Şekil 4. Theileria equi seronegatif (1-6) ve seropozitif (7-15) hayvanlara ait HPTL kromatogram.

121

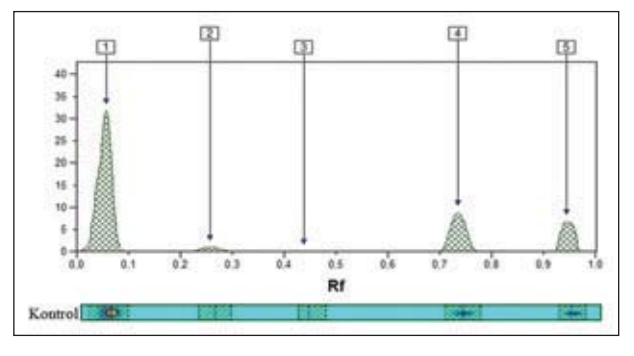

Şekil 5. Theileria equi seronegatif hayvanların HPTL dansitometrik analizi.

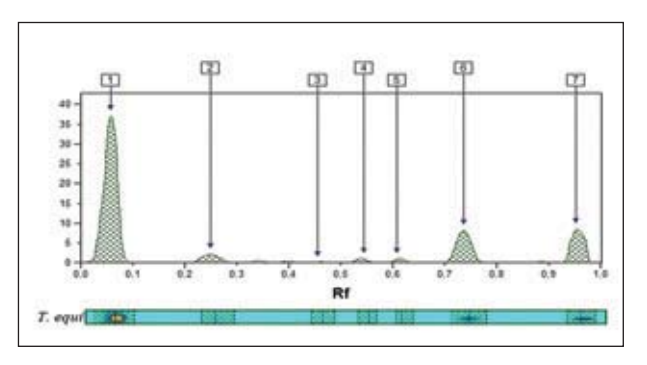

Şekil 6. Theileria equi seropozitif hayvanların HPTL kromatogram dansitometrik analizi.

# $\blacktriangleright$  Öneri

Hem protein hem de lipid profillerindeki bu değişikliklerin canlı vücudunun parazite gösterdiği tepkinin bir sonucu olabileceği, genel bir lipoliz durumunun ise iyileşen bir hayvandaki durumun göstergesi olabileceği sonucuna varılmıştır.

#### $\blacktriangleright$  Tesekkür

Bu çalışma "Theileria equi Seropozitif ve Seronegatif Atların Serum Lipid ve Protein Profilleri" adıyla avnı yazarlar tarafından. 1-7 Kasım 2009 tarihinde Adana'da yapılan 16. Ulusal Parazitoloji Kongresi'nde poster bildiri şeklinde sunulmuştur.

#### $\blacktriangleright$  Kaynaklar

- Ali S, Sugimoto C, Matsuda M, Sugiura T, Kanemaru T, Onuma M, Kamada M, 1993. Protein characterization of Babesia equi piroplasms isolated from infected horse erythrocytes. Parasitol Res, 79, 639-643.
- Anonim, 2009. Equine Piroplasmosis Backgrounder (August 25, 2006), American Veterinary Medical Association, http://www.avma.org/reference/backgrounders/ equine\_piroplasmosis\_bgnd.pdf, Erişim tarihi; Aralık 2009.
- Avarzed A, Igarashi I, De Waal DT, Kawai S, Oomori Y, Inoue N, Maki Y, Omata Y, Saito A, Nagasawa H, Toyoda Y, Suzuki N, 1998. Monoclonal Antibody against Babesia equi: Characterization and Potential Application of Antigen for Serodiagnosis. J Clin Microbiol, 36, 1835-1839.
- Brüning A, 1996. Equine piroplasmosis an update on diagnosis treatment and prevention. Br Vet J, 152, 139-151.
- Elke HD, 2007. Applied Thin-Layer Chromatography, 2nd ed., Wiley-VCH Verlag GmbH & Co., KGaA, Weinheim, Germany.
- Frerichs WM, Holbrook AA, Johnson AJ, 1969. Equine piroplasmosis: Production of antigens for the complement fixation test. Am J Vet Res, 30, 1337-1341.
- Kumar S, Malhotra DV, Nichani AK, 2002. Identification of immunoreactive polypeptides of Babesia equi parasite during immunization. Vet Parasitol, 107, 295-301.
- Levine ND, 1985. Vet. Protozool., 1th edition, Iowa State University Press, Ames, USA.
- Mehlhorn H, Schein E, 1998. Redescription of Babesia equi Laveran, 1901 as Theileria equi Mehlhorn, Schein 1998. Parasitol Res, 84, 467-475.

membranlarından yaptıkları SDS-PAGE neticesinde 112-17 kDa arasında değişen 16 polipeptid bandı elde etmişlerdir. HSS (high speed supernatant) antijenlerinden vaptıkları SDS-PAGE'de ise sadece 6 polipeptid tespit etmişler, bunların molekül ağırlıklarını ise 96.5-28 kDa arasında bulmuşlardır. Her 3 şekildeki B. equi antijenlerinden yapılan SDS-PAGE neticesinde elde edilen ve molekül ağırlıkları 81 ile 31 kDa olan iki polipeptid, enfekte olmayan atların eritrosit membranlarında da gözlemlenmiştir. Bu polipeptidlerin, eritrositlerin antijenle bulasmasının bir sonucu olarak şekillendiğini ileri sürmüşlerdir.

Ali ve ark (1993). B. equi piroplasm formlarının protein profili icin denevsel enfekte atlardan aldıkları serum örneklerini SDS-PAGE yapmışlar ve 18, 28, 30, 41, 43, 54, 66.5 ve 96 kDa molekül ağırlığında büyük proteinler tespit etmislerdir. Bunlardan 18 ile 28 kDa ağırlığında olanların immunodominant 2 protein olduğunu ve membran bandı proteinleri olduğunu bildirmişlerdir.

Mevcut çalışmada T. equi ile enfekte olmuş atlardaki metabolik profili ortaya koymak amacıyla, antikorların tespitine yönelik çapraz reaksiyon verme riski az olan ve güvenilirliği yüksek olan IFA testini kullanarak T. equi seropozitif ve negatif hayvanlar belirlendi. Bu serumlarda SDS-PAGE ve HPTLC metodları ile sırasıyla serum protein ve lipid profilleri incelendi. Hem protein hem de lipid profillerindeki tespit edilen bu değişiklikler, hayvanların akut enfeksiyonu atlatmalarına rağmen hala tam olarak iyilesemediklerini düşündürmektedir. Artan globülin düzeyi, vücut savunma hücrelerinin parazite karşı antikor oluşturmaya devam ettiği şeklinde, albümin düzeyinde farklılık olmaması ise özellikle karaciğer ve böbrekte önemli bir yıkımın olmadığı şeklinde açıklanabilir. Ancak kolesterol düzeyinde az da olsa bir azalmanın görülmesi bu maddenin sentez veri olan karaciğerde hala az da olsa bir hasarın olduğu şeklinde yorumlanmıştır. Ayrıca genel bir lipoliz durumu, azalan iştaha ve bozulan enerji metabolizmasına bağlanırken, fosfolipid düzeyinin artması da enfeksiyon sonucu şekillenen hücresel hasar kaynaklı olabileceğine bağlanmıştır.

- Mimioğlu M, Göksu K, Sayın F, 1969. Veteriner ve Tıbbi Protozooloji II, AÜ Vet Fak Yay 248, AÜ Basımevi, Ankara, Türkiye.
- OIE, 2008. Equine piroplasmosis. http//:www.oie.int/eng/ normes/manual/2008/pdf/02.05.08\_EQUINE\_PIRO-PLASMOSI.
- Reiner W, 2005. Electrophoresis in Practice, 4th edition, WILEY-VCH Verlag GmbH & Co. KGaA, Weinheim, Germany.
- Ristic M, Oppermann J, Sibinovic S, Phillips TN, 1964. Equine piroplasmosis - A mixed strain of Piroplasma caballi and Piroplasma equi isolated in Florida and studied by the fluorescent- antibody technique. Am J Vet Res, 25, 15-23.
- Soulsby EIL, 1986, Helmints, Arthropods and Protozoa of Domesticated Animals, Baillare Tindall, London, UK.
- Tenter AM, Friedhoff KT, 1986. Serodiagnosis of experimental and natural Babesia equi and B.caballi infections. Vet Parasitol, 20, 49-61.
- Weiland G, 1986. Species-Specific serodiagnosis of equine piroplasma infections by means of Complement Fixation Test (CFT), Immunofluorescence (IIF) and Enzyme-Linked Immunosorbent Assay (ELISA). Vet Parasitol, 20, 43-48.